## Приложение А. Синтаксис на езика UniPascal

Синтаксисът на езика UniPascal се задава чрез Разширените Бекус-Наурови Форми (РБНФ).

```
1: Digit = '0'|'1'|'2'|'3'|'4'|'5'|'6'|'7'|'8'|'9'.
 2: Letter = '_'|'A'|'B'|'C'|'D'|'E'|'F'|'G'|'H'|
 2: 'I'|'J'|'K'|'L'|'M'|'N'|'O'|'P'|'Q'|
 2: 'R'|'S'|'T'|'U'|'V'|'W'|'X'|'Y'|'Z'|
  2: 'a'|'b'|'c'|'d'|'e'|'f'|'g'|'h'|
  2: 'i'|'j'|'k'|'l'|'m'|'n'|'o'|'p'|'q'|
 2: \mathbb{I}[\mathbf{r}^{\dagger}][\mathbf{s}^{\dagger}][\mathbf{t}^{\dagger}][\mathbf{w}^{\dagger}][\mathbf{w}^{\dagger}][\mathbf{x}^{\dagger}][\mathbf{y}^{\dagger}][\mathbf{z}^{\dagger}].3: ASCII 8= Digit | Letter
 3: '!'|'"'|'#'|'$'|'%'|'&'|"'"|'('|
 3: |y_1| \cdot |y_2| \cdot |y_3| + |y_4| \cdot |y_5| + |y_6| \cdot |y_7| + |y_8| \cdot |y_9| + |y_1| \cdot |y_1| + |y_2| \cdot |y_1| + |y_3| \cdot |y_1| + |y_2| \cdot |y_1| + |y_3| \cdot |y_4| + |y_4| \cdot |y_1| + |y_2| \cdot |y_4| + |y_5| \cdot |y_6| + |y_6| \cdot |y_7| \cdot |y_8| + |y_7| \cdot |y_7| \cdot |y_8| + |y_7| \cdot |y_9| \cdot3: |j'|\leq |j'|\leq |j'|\leq |j'| |j'|\leq |j'|\leq |j'|\leq |j'|\leq |j'|\leq |j'|\leq |j'|\leq |j'|\leq |j'|\leq |j'|\leq |j'|\leq |j'|\leq |j'|\leq |j'|\leq |j'|\leq |j'|\leq |j'|\leq |j'|\leq |j'|\leq |j'|\leq |j'|\leq |j'|\leq |j'|\leq |j'|\leq |j'|\leq |j'|\leq |j'|\leq |j'|\leq |j'|\leq |j'|\leq |j'|\leq |j'|\le3: 1'|'''|'-'|'-'|'-'|'\{'|'\{'|'\{'|'\}'|'~'.
 4: Ident= Letter { Letter | Digit }.
 5: QualIdent = [Ident '.'] Ident.
 6: IdentList= Ident {\nvert},' Ident }.7: HexDigit = Digit | 'A'| 'B'| 'C'| 'D'| 'E'| 'F'|
 7: 'a'| 'b'| 'c'| 'd'| 'e'| 'f'.
 8: Decimal= \qquad \qquad Digit { Digit | '' }.
 9: IntConst= Decimal |
 9: ('$' HexDigit { HexDigit | '_' }).
10: Sign = [ ' +' | ' -'].
11: ScaleFactor= ('E' | 'e') Sign Decimal.
12: RealConstant= Decimal (('.' Decimal [ScaleFactor]) |
12: (['.' Decimal] ScaleFactor)).
13: SignedRealConst= Sign RealConstant.
14: SignedIntConst= Sign IntConst.
15: CharConst = '"' ASCII 8 '"'|
15: "'' ASCII 8 "'"| '#'IntConst.
16: StringConst= \{ '''' \{ ASCII_8 \} '''' \}16: "'" { ASCII_8 } "'" |
16: CharConst } |
16: '""' | "''".
17: Comment = ('{' { ASCII_8 } '}') |
17: ({}^{\prime}({}^{\star}{}^{\prime}{} { ASCII_8 } {}^{\prime}{}^{\star})').
18: Program = ProgramHeading
18: UsesClause
18: Block '.'.
19: Block= [ Declarations ]
19: 'begin'
19: Statement { ';'
19: Statement }
19: 'end'.
```

```
20: Declarations = { { LabelDeclaration }
20: { ConstDeclaration }
20: \{ TypeDeclaration \}20: { VarDeclaration }
20: { PFDeclaration } }
21: ProgramHeading= 'program' Ident [ '(' IdentList ')' ] ';'.
22: Label = Ident | IntConst.
23: LabelDeclaration= 'label' Label { ', ' Label } '; '.
24: ConstDeclaration= 'const' Ident '=' Constant ';' {
24: Ident '=' Constant ';' }.
25: Constant= SignedRealConst | SignedIntConst |
25: CharConst | StringConst | ConstExpression.
26: ConstExpression= Expression.
27: TypeDeclaration= 'type' Ident '=' Type ';' {
27: Ident '=' Type ';' }.
28: Type= TypeIdent | SimpleType |
28: PointerType | StructuredType.
29: TypeIdent= Ident.
30: VarDeclaration= 'var' IdentList ':' Type ';' {
30: IdentList ':' Type ';' }.
31: PFDeclaration = { ProcDeclaration | FuncDeclaration }.
32: SimpleType = OrdinalType | RealType.
33: OrdinalType= Enumerated | SubRange | StandardType.
34: StandardType = 'integer' | 'shortint' | 'longint' |
34: 'cardinal' | 'shortcard' | 'natural' |
34: \qquad \qquad 'char' \qquad \qquad 'boolean'
34: 'byte' | 'word' | 'longword'|.
35: RealType= 'real'.
36: Enumerated= ( '  IdentList ')'.
37: SubRange= Constant '..' Constant.
38: StructuredType= ['packed'] (ArrayType
38: StringType |
38: RecordType
38: SetType
38: FileType ).
39: ArrayType = 'array' '[' IndexType {','
39: IndexType } ']' 'of' Type.
40: IndexType= OrdinalType.
41: StringType= 'string' [ '[' Constant ']' ].
42: RecordType= 'record' FieldList 'end'.
43: FieldList= (FixedPart [';']) | (VariantPart [';']) |
43: (FixedPart ';' VariantPart [';']).
44: FixedPart= IdentList ':' Type { ';'
44: IdentList ':' Type }.
```

```
45: VariantPart = 'case' TagField 'of'
45: CnstList ':' '(' [FieldList] ')' { ';'
45: CnstList ':' '(' [FieldList] ')' }.
46: TagField= [Ident ':'] OrdinalTypeIdent.
47: OrdinalTypeIdent= Ident.
48: SetType= 'set' 'of' OrdinalType.
49: FileType= ' 'file' [ 'of' Type ].
50: PointerType= '^' TypeIdent.
51: Expression= (SimpleExpression [relationOp
51: SimpleExpression]) |
51: ExpTypeCast.
52: SimpleExpression= ['+' | '-'] Term {AdditiveOp Term}.
53: Term= Factor {MultiplicativeOp Factor}.
54: Factor= Constant |
54: VariableRef |
54: SetConstructor |
54: FunctionCall |
54: Inot' Factor
54: ( '(' Expression ')' ).
55: SetConstructor= '[' [SetElement {',' SetElement}] ']'.
56: SetElement= Expression [ '..' Expression ].
57: FunctionCall = QualIdent [ ActualParamList ].
58: relationOp = '='| '<>'| '<' | '<=' | '>'| '>='| 'in'.
59: AdditiveOp = '+'| '-' | 'or'| 'xor'| '|'.
60: MultiplicativeOp= '*'| '/' | 'div'| 'mod'| 'and'| '&'.
61: ExpTypeCast= TypeIdent '(' Expression ')'.
62: VarTypeCast= TypeIdent '(' VariableRef ')'.
63: Statement= [Label ':'] ( SimpleStatement |
63: StructStatement ).
64: SimpleStatement = EmptyStatement | Assignment |
64: ProcedureCall | GotoStatement.
65: EmptyStatement = .
66: Assignment = (VariableRef | FuncIdent) ':=' Expression.
67: VariableRef = VarTypeCast |
67: (QualIdent {'.' Ident | '^' |
67: '[' Expression {',' Expression} ']'}).
68: FuncIdent= Ident.
69: ProcedureCall = QualIdent [ ActualParamList ].
70: GotoStatement= 'qoto' Label.
71: StructStatement= CompoundStatement
71: IfStatement
71: CaseStatement
71: RepetativeStat
71: WithStatement
72: CompoundStatement = 'begin' Statement { ';' Statement } 'end'.
```

```
73: IfStatement = 'if' Expression
73: 'then' Statement [
73: 'else' Statement ].
74: CaseStatement= 'case' Selector 'of'
74: CnstList ':' Statement {';'
74: CnstList ':' Statement } [';'] [
74: 'else' ':' Statement { ';'
74: Statement } [';'] ]
74: 'end'.
75: Selector= Expression.
76: CnstList= \text{Constant } \{ ', \text{ 'Consider } \}.77: RepetativeStat= ForStatement
77: WhileStatement
77: RepeatStatement.
78: WhileStatement = 'while' Expression 'do' Statement.
79: RepeatStatement= 'repeat' Statement {';'
79: Statement }
79: 'until' Expression.
80: ForStatement= 'for' Ident ':=' Expression ('to' |
80: 'downto') Expression 'do'
80: Statement.
81: WithStatement= 'with' VariableRef {',' VariableRef } 'do'
81: Statement.
82: ProcDeclaration= ProcHeading ';' (Block | Directive) ';'.
83: ProcHeading= ['segment']'procedure' Ident[FormalPList].
84: Directive= 'forward' | 'external' |
84: ('code' IntConst {',' IntConst}).
85: FuncDeclaration= FuncHeading ';' (Block | Directive) ';'.
86: FuncHeading= ['segment']
86: 'function' Ident[FormalPList]':'TypeIdent.
87: FormalPList= \{ ' , ' \text{ Parameter } \} ] ')'.
88: Parameter= (['var'|'const'] IdentList ':' TypeIdent)
88: ('var' | 'const') IdentList.
89: ActualParamList= ['(' [Expression {',' Expression} ] ')'].
90: Unit= 'unit'Ident['('IntConst')']';' 'interface'
90: InterfacePart (
90: 'implementation'
90: ImplmntPart |
90: \qquad \qquad \text{'end'} ) '.'.
91: InterfaceUnit= 'interface' 'unit'Ident['('IntConst')']';'
91: InterfacePart
91: \qquad \qquad \text{'end'} \qquad \qquad \text{'.'.}92: ImplmntUnit= 'implementation' 'unit' Ident ';'
92: ImplmntPart '.'.
93: InterfacePart= [ UsesClause ]
93: ConstDeclaration
93: TypeDeclaration
```
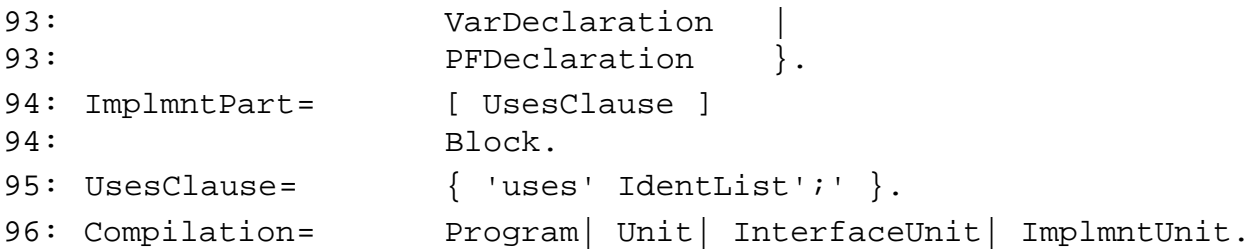

## Списък на нетерминалните символи и използването им в синтактическите правила (Non Terminal Symbols Cross Reference)

С минус е отбелязан номерът на РБНФ правилото, чрез което е определен съответният нетерминален символ. Останалите числа са номерата на РБНФ правилата, в които този нетерминален символ се използва. Вляво е дадено къде в текста на документацията е описан съответният нетерминален символ. Само два нетерминални символа са дефинирани, но не са използвани никъде в другите синтактични правила. Единият от тях - Compilation съответства на стартовия символ на граматиката. А другият - Comment се отнася за коментар.

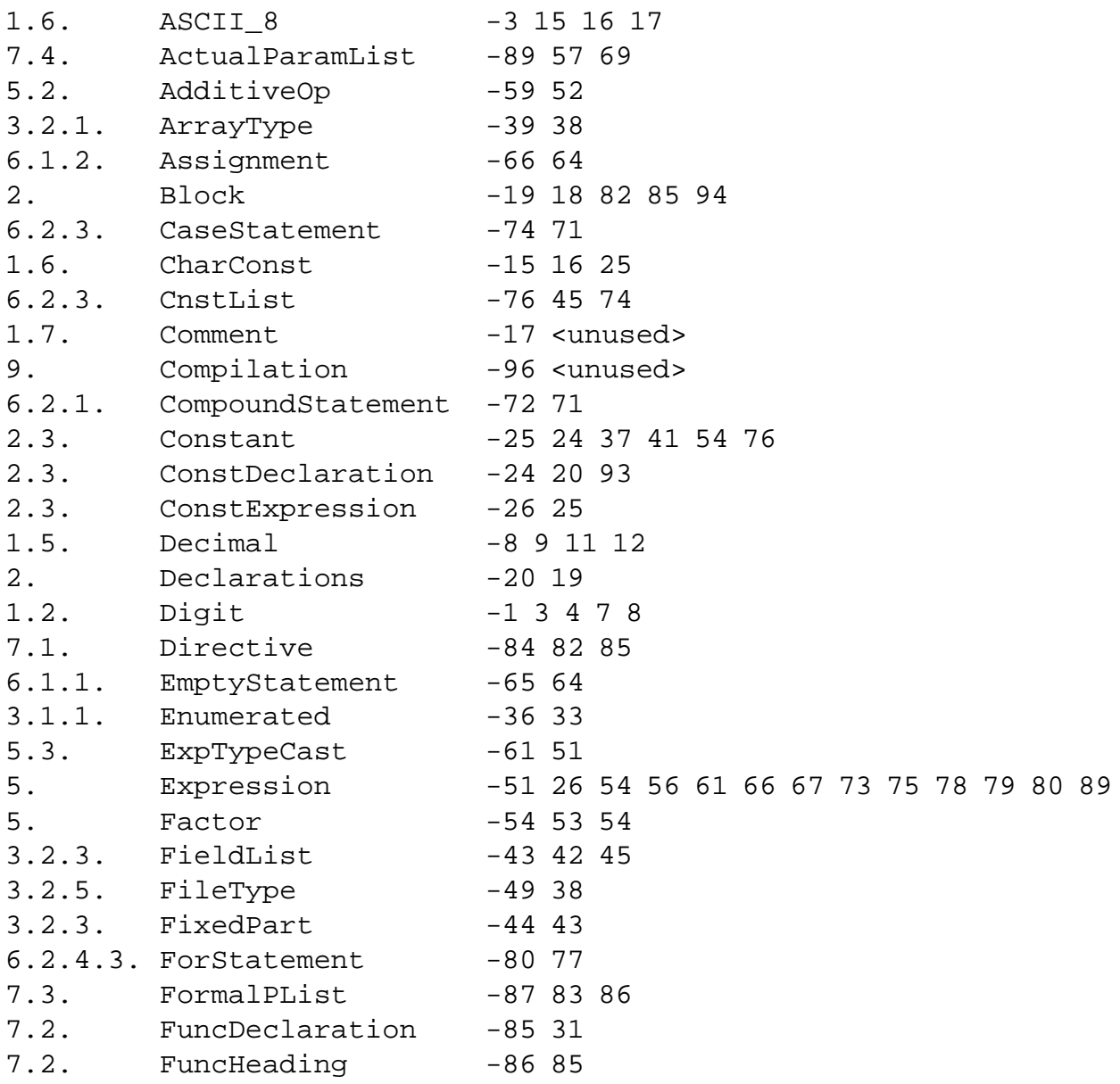

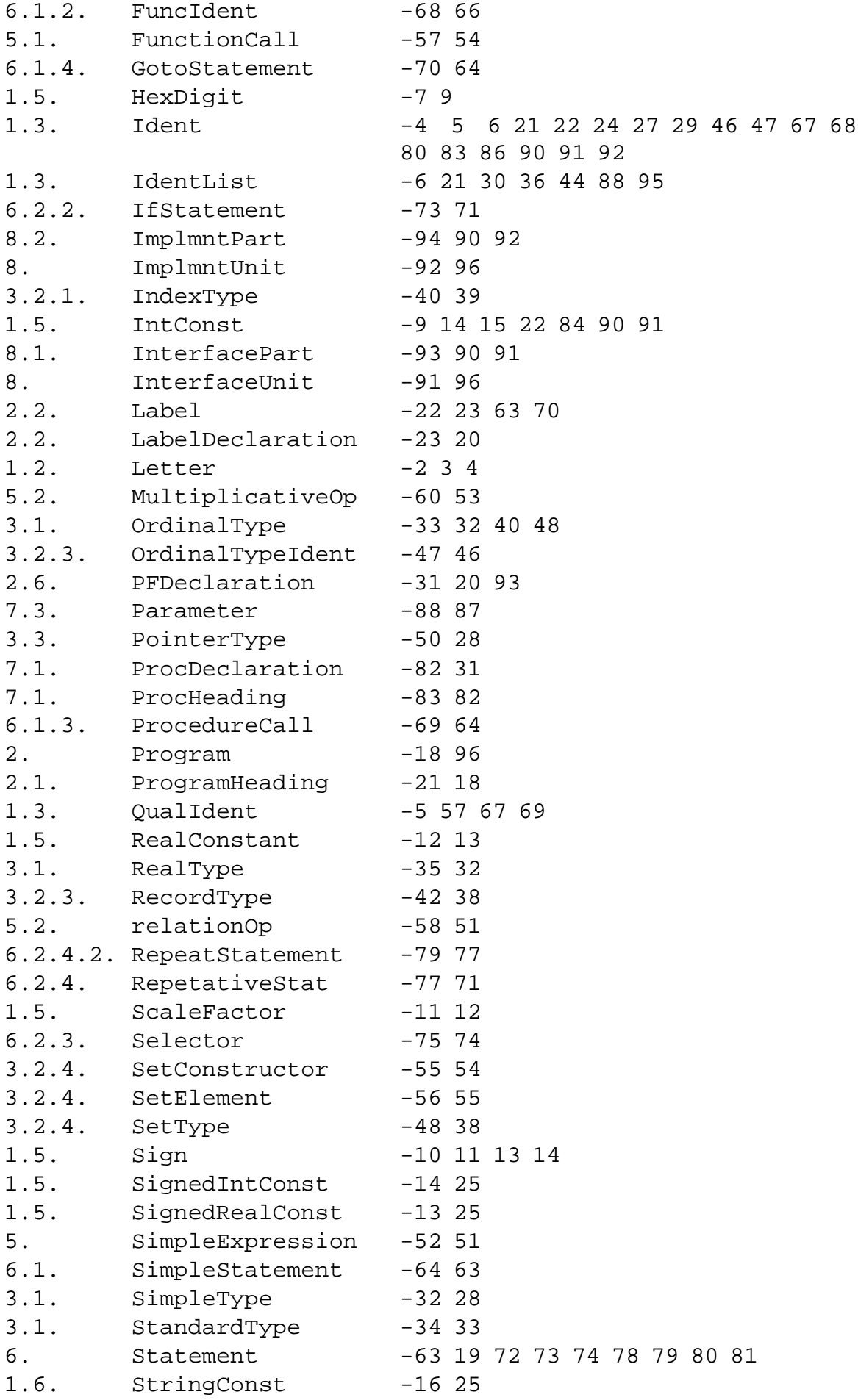

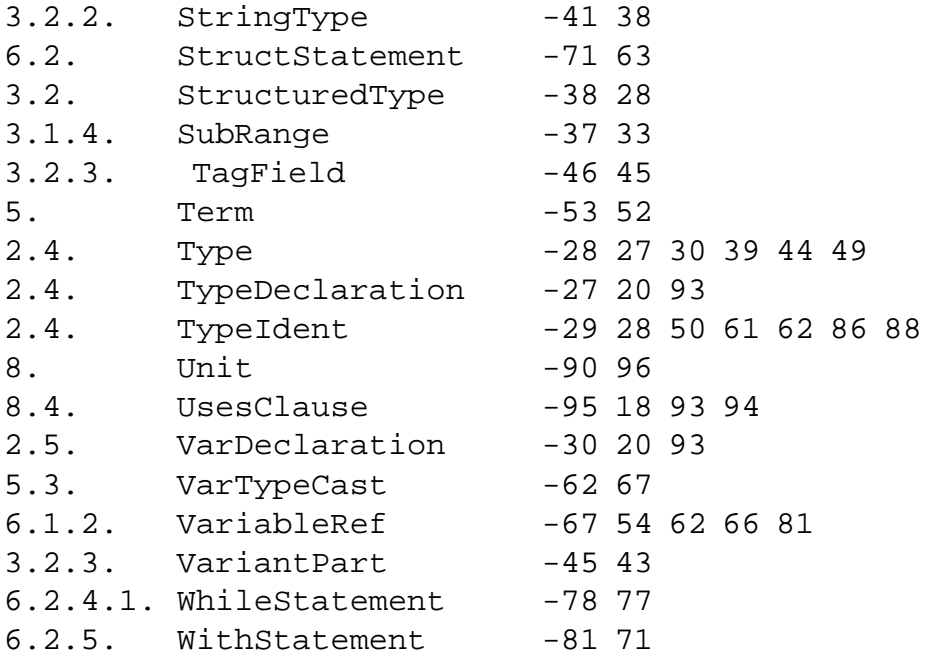

## Списък на терминалните символи и използването им в синтактическите правила (Terminal Symbols Cross Reference)

Следва списък на всички терминални символи с изключение на буквите (A..Z, a..z) и цифрите (0..9). Не са включени тези терминални символи, които не са ключови думи, а именно: code, forward, string, external, както и имената на всички стандартни типове.

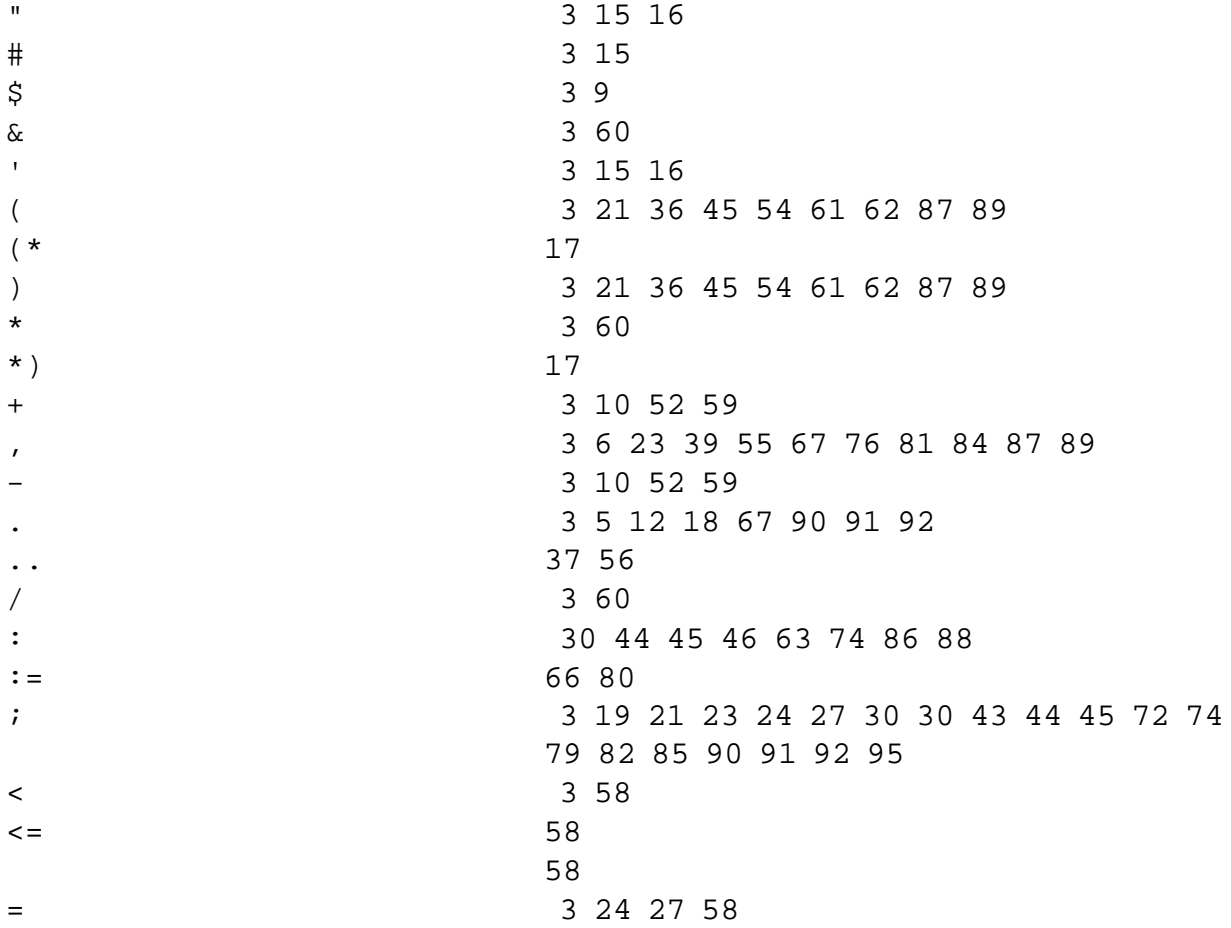

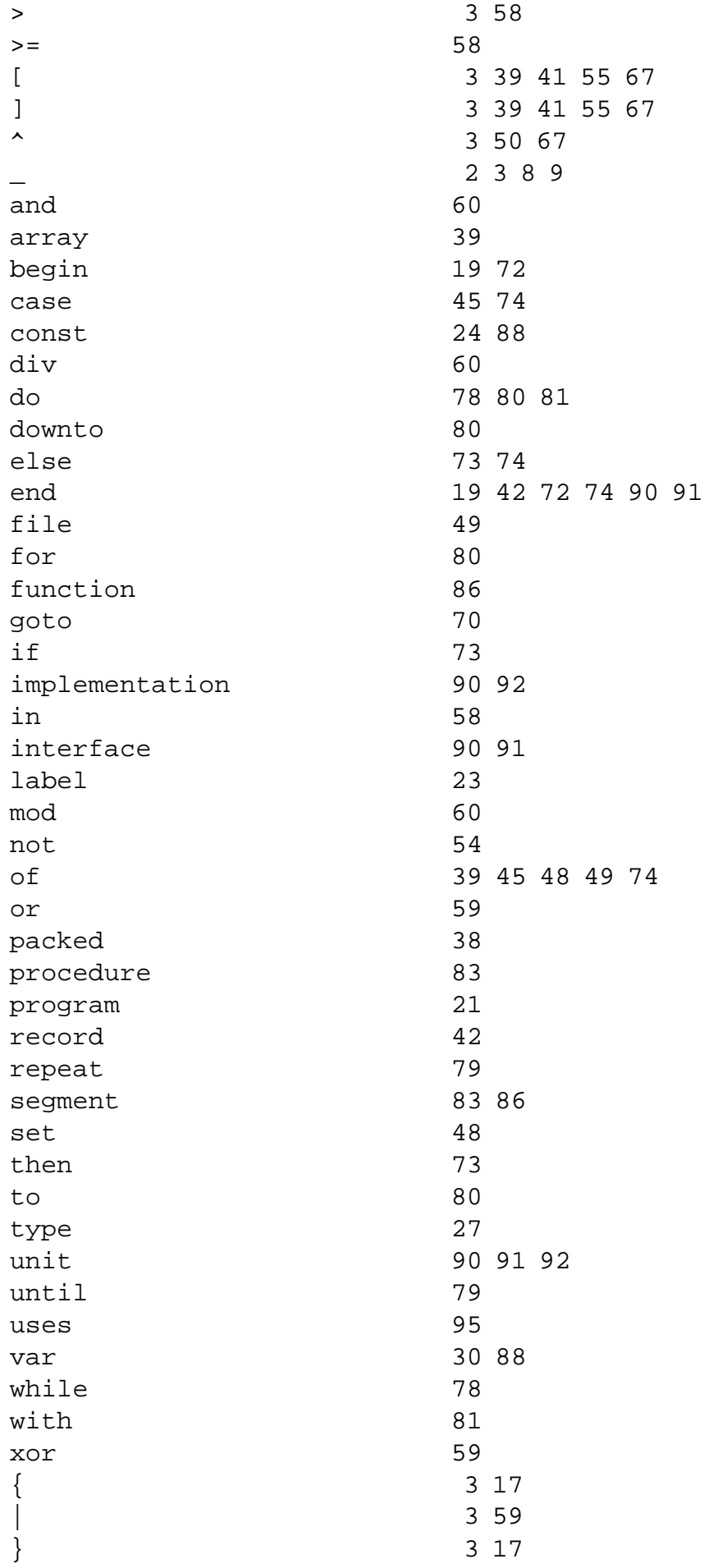